## eVidyalaya Half Vearly RepOrt

Department of School & Mass Education, Gov of Odisha

## 2253

## School Name: GHUNSAR GOVT HIGH SCHOOL

District :<br>
Block :<br>
B**OLANGIR** SAINTALA District :<br>BOLANGIR U DiSE: 21241206101

Report Create Date : 0000-00-00 00:00:00 (36600)

´

'1

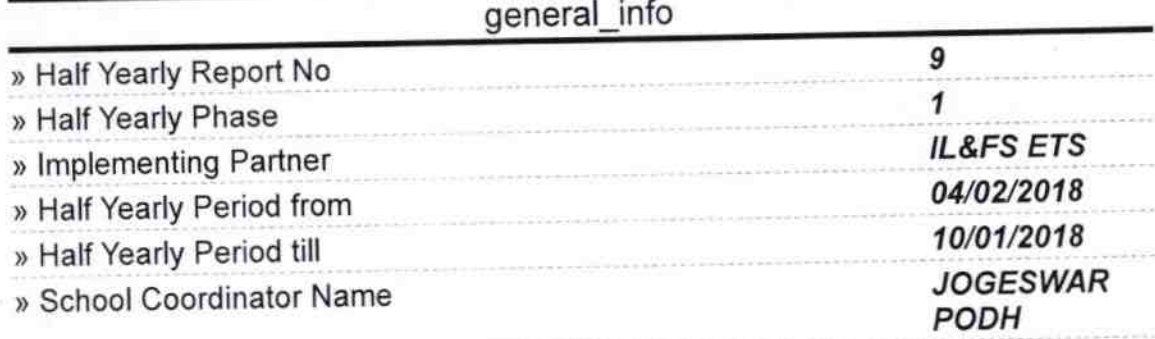

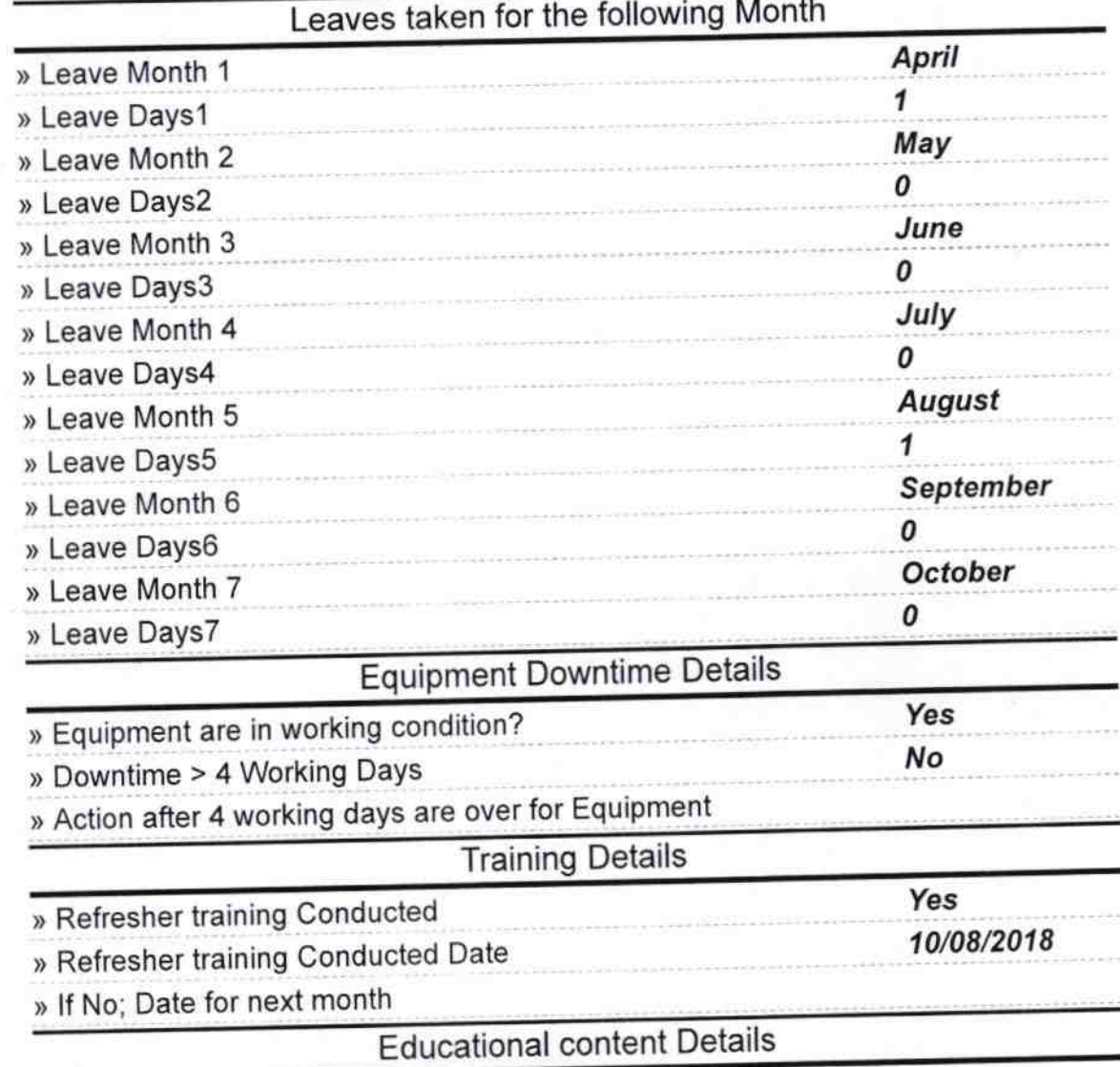

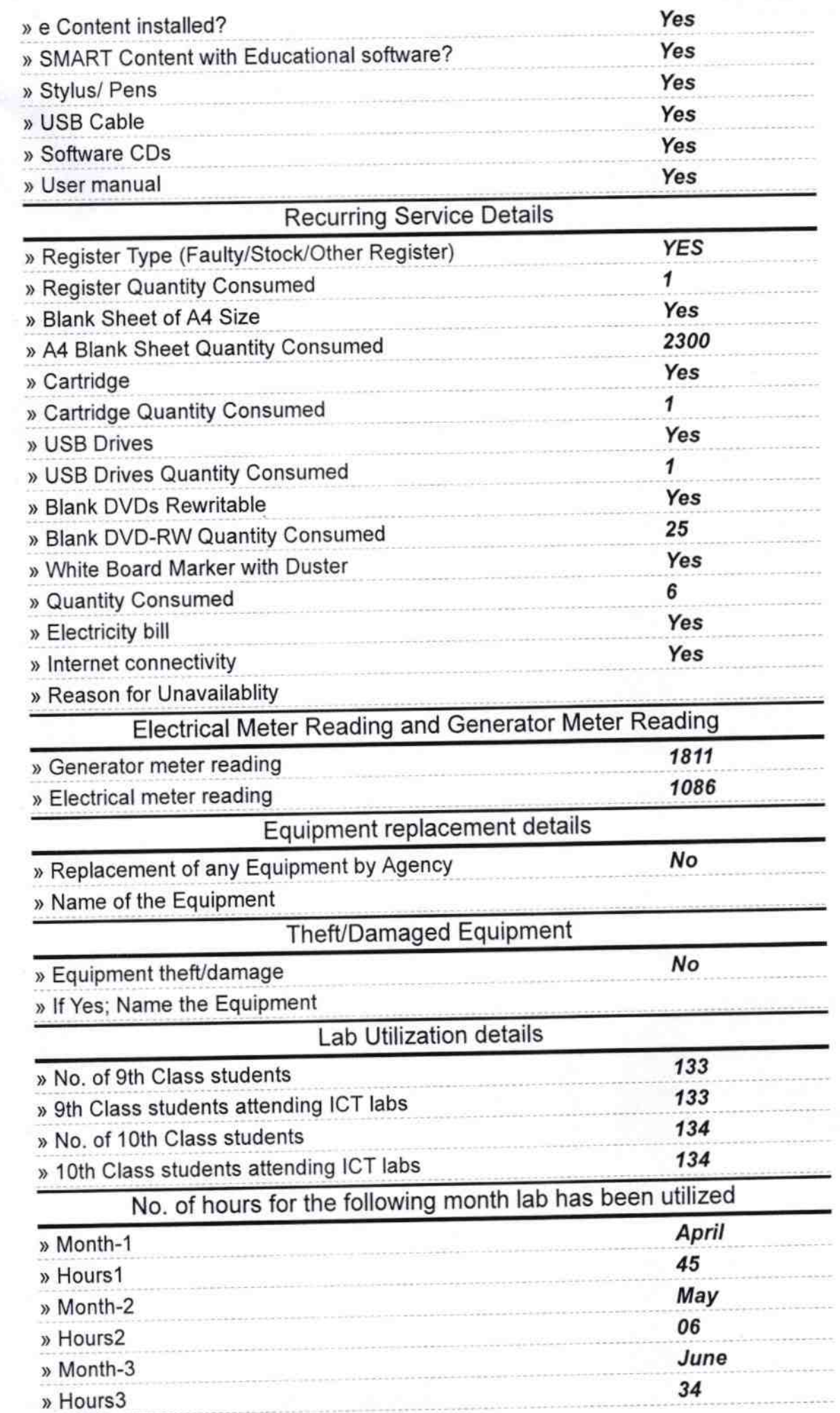

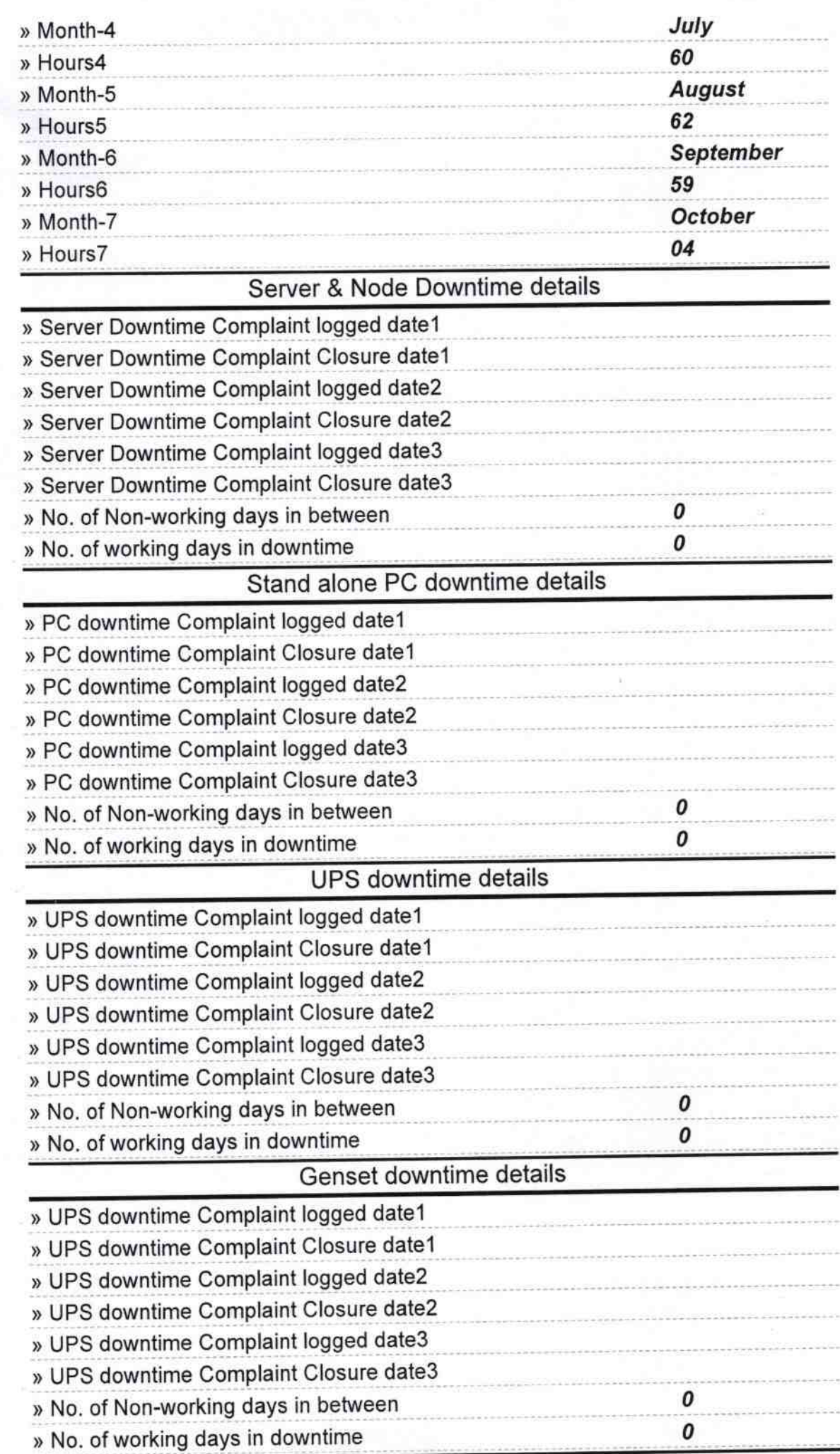

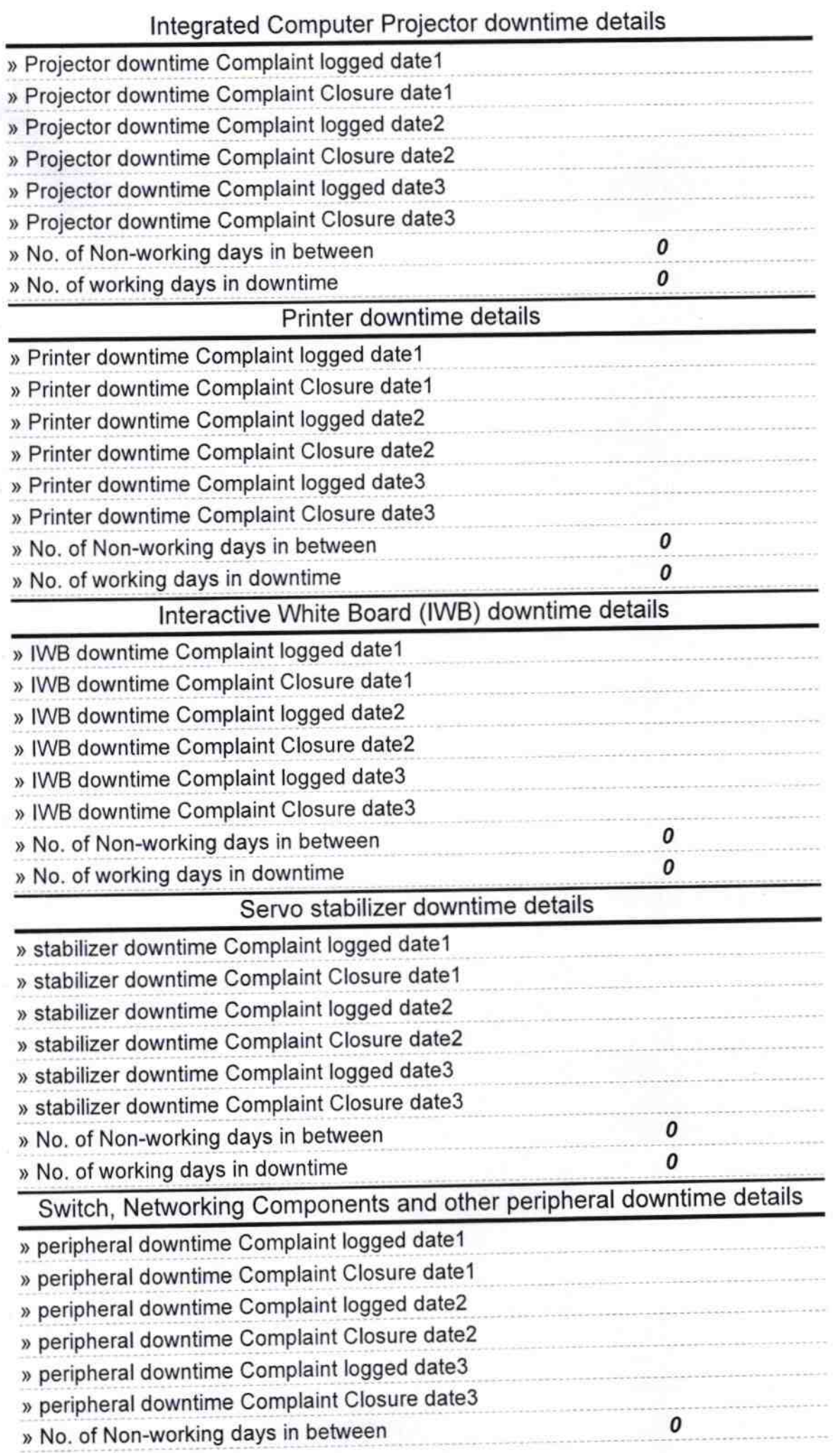

**HEADWAS**<br>Signature of Head Master High School<br>Signature of Head Master Miskess with Seal